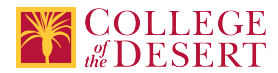

# **AIS 003A: INTRODUCTORY MICROSOFT WORD**

**Originator** mrichards

### **Co-Contributor(s)**

## **Name(s)**

Marhuenda-Donate, Felix

Romero, Pablo

# **Justification / Rationale**

Adding hybrid option. Updating the book.

**Effective Term** Fall 2022

**Credit Status** Credit - Degree Applicable

**Subject** AIS - Applications and Information Systems

**Course Number** 003A

**Full Course Title** Introductory Microsoft Word

**Short Title** INTRO MS WORD

**Discipline**

# **Disciplines List**

Computer Information Systems (Computer network installation, microcomputer technology, computer applications) Office Technologies (Secretarial skills, office systems, word processing, computer applications, automated office training)

# **Modality**

Face-to-Face 100% Online Hybrid

# **Catalog Description**

Students will learn the basics of Windows and Microsoft Word. Specific topics covered include: creating and formatting a document; creating a business letter with graphics and tables; creating a research paper with references and sources; mail merge.

# **Schedule Description**

Word processing concepts and procedures using Microsoft Word software.

**Lecture Units** .5 **Lecture Semester Hours** 9 **Lab Units**  $0.5$ **Lab Semester Hours** 27

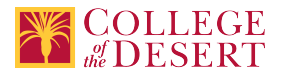

**In-class Hours** 36

**Out-of-class Hours** 18

**Total Course Units** 1 **Total Semester Hours** 54

# **Required Text and Other Instructional Materials**

**Resource Type** Book **Open Educational Resource** No

**Author** Nordell, R., Graves, P.

**Title**

Microsoft Word 365 Complete In Practice (eBook with Simnet)

**Edition**

2019

**City**

New York

**Publisher** McGraw-Hill Education

**Year**

2020

**College Level** Yes

**ISBN #** 978-1264246090

# **For Text greater than five years old, list rationale:**

Special ISBN issued for ebook and online resources package.

#### **Class Size Maximum**

35

#### **Course Content**

- 1. Creating, Formatting, and Editing a Word Document with a Picture
	- a. Formatting paragraphs and characters
	- b. Inserting and Formatting a Picture
	- c. Correcting and Revising a Document
	- d. Printing a Document
- 2. Creating a Research Paper with References and Sources
	- a. Creating a Header
	- b. Typing the Research Paper Text
	- c. Creating an Alphabetical Works Cited Page

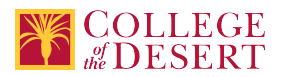

- d. Proofreading and Revising the Research Paper
- e. Track changes
- 3. Creating a Business Letter with a Table
	- a. Creating a Letterhead
	- b. Creating a Business Letter
	- c. Addressing and Printing Envelopes
	- d. Mailing Labels and Mail Merge

# **Lab Content**

Practical exercises demonstrating the following:

- 1. Creating, Formatting, and Editing a Word Document with a Picture
	- a. Formatting paragraphs and characters
	- b. Inserting and Formatting a Picture
	- c. Correcting and Revising a Document
	- d. Printing a Document
- 2. Creating a Research Paper with References and Sources
	- a. Creating a Header
	- b. Typing the Research Paper Text
	- c. Creating an Alphabetical Works Cited Page
	- d. Proofreading and Revising the Research Paper
- 3. Creating a Business Letter with a Table
	- a. Creating a Letterhead
	- b. Creating a Business Letter
	- c. Addressing and Printing Envelopes
	- d. Mailing Labels and Mail Merge

# **Course Objectives**

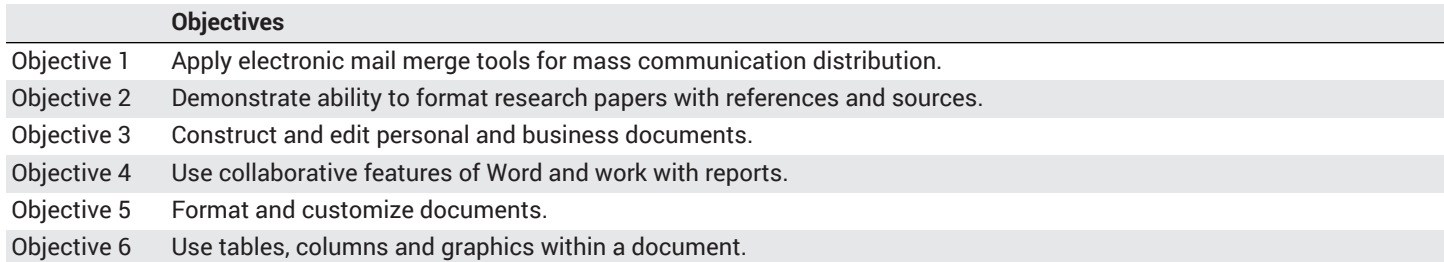

# **Student Learning Outcomes**

# **Upon satisfactory completion of this course, students will be able to:**

Outcome 1 Create an electronic word processing document and format to fit personal or business situations.

# **Methods of Instruction**

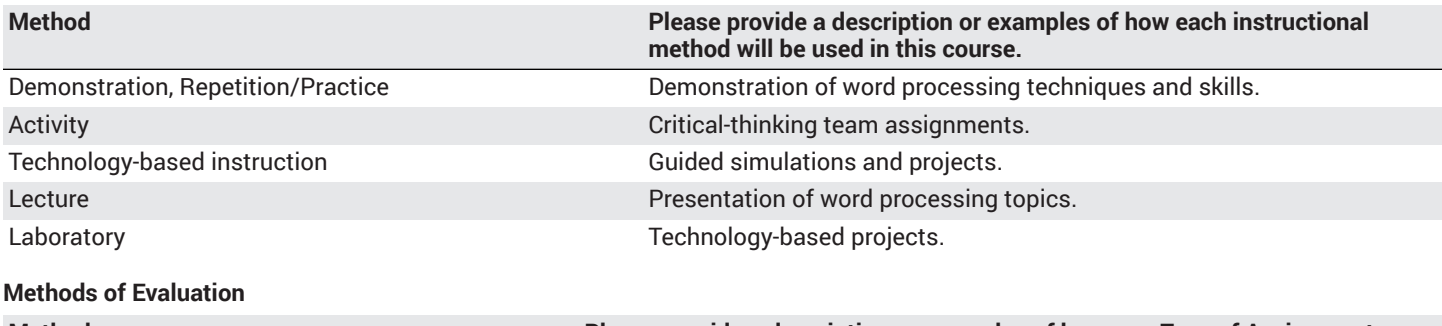

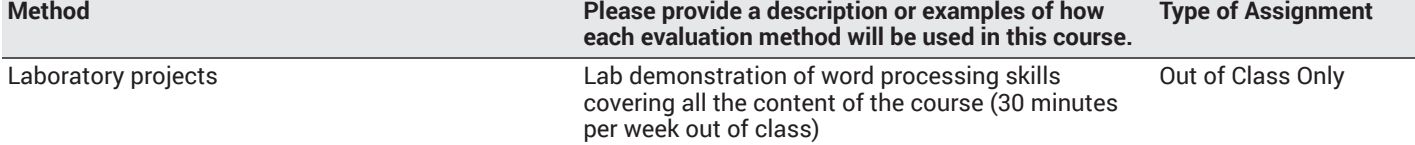

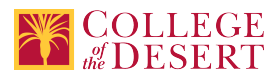

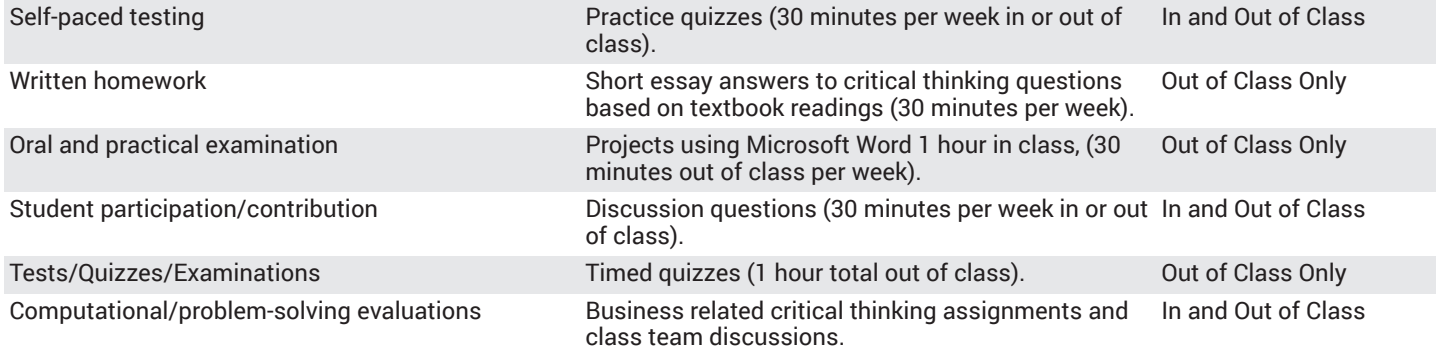

### **Assignments**

#### **Other In-class Assignments**

- 1. Critical thinking assessment of document creation concepts
- 2. Team evaluations of presentations to demonstrate understanding of differences of multiple types of documents
- 3. Multiple-choice quizzes
- 4. Hands-on creation of multiple types of documents
- 5. Practical demonstration of features covered in text readings and class lecture

### **Other Out-of-class Assignments**

- 1. Textbook readings (30 minutes per week)
- 2. Technical demonstration using simulation software and projects (1 hour per week)
- 3. Practice quizzes (30 minutes per week)
- 4. Create different type of documents (1 hour per week)

#### **Grade Methods**

Letter Grade Only

# **Distance Education Checklist**

**Include the percentage of online and on-campus instruction you anticipate.**

# **Lab Courses**

#### **How will the lab component of your course be differentiated from the lecture component of the course?**

Lab and lecture are clearly differentiated in the weekly module by a Title and Indentation techniques.

#### From the COR list, what activities are specified as lab, and how will those be monitored by the instructor?

Lab activities are done using online grading resources. Student works on projects using MS Office and submits to Simnet, which grades projects and quizzes and gives feedback to students, including simulations on content areas for which they did not perform well. All lab activities can be re-assessed by instructor and performance can be monitored according to reports based on content and SLOs.

#### **How will you assess the online delivery of lab activities?**

Lab activities are done using online grading resources. Student works on projects using MS Office and submits to Simnet, which grades projects and quizzes and gives feedback to students, including simulations on content areas for which they did not perform well. All lab activities can be re-assessed by instructor and performance can be monitored according to reports based on content and SLO<sub>S</sub>.

# **Instructional Materials and Resources**

#### If you use any other technologies in addition to the college LMS, what other technologies will you use and how are you ensuring **student data security?**

All data referent to student work done outside of Canvas is encrypted and synced by the access pairing created by College of the Desert IT Department.

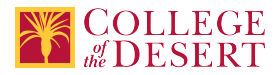

# **Effective Student/Faculty Contact**

#### Which of the following methods of regular, timely, and effective student/faculty contact will be used in this course?

#### **Within Course Management System:**

Discussion forums with substantive instructor participation Online quizzes and examinations Private messages Regular virtual office hours Video or audio feedback Weekly announcements

#### **External to Course Management System:**

Direct e-mail Posted audio/video (including YouTube, 3cmediasolutions, etc.) Teleconferencing

#### **For hybrid courses:**

Library workshops Orientation, study, and/or review sessions Scheduled Face-to-Face group or individual meetings Supplemental seminar or study sessions

#### Briefly discuss how the selected strategies above will be used to maintain Regular Effective Contact in the course.

This class if online is being taught via Canvas. Instructors will use asynchronous text and video messages to interact with the students. Also, discussions boards, constant announcements will be used. Zoom virtual office hours with screen sharing and interaction capabilities will be available.

#### **If interacting with students outside the LMS, explain how additional interactions with students outside the LMS will enhance student learning.**

Canvas is used for external interaction as well.

# **Other Information**

# **MIS Course Data**

**CIP Code** 52.0401 - Administrative Assistant and Secretarial Science, General.

**TOP Code** 051400 - Office Technology/Office Computer Applications

**SAM Code** C - Clearly Occupational

**Basic Skills Status** Not Basic Skills

**Prior College Level** Not applicable

**Cooperative Work Experience** Not a Coop Course

**Course Classification Status** Credit Course

**Approved Special Class** Not special class

**Noncredit Category** Not Applicable, Credit Course

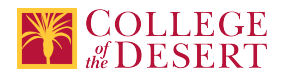

### **Funding Agency Category** Not Applicable

**Program Status** Program Applicable

**Transfer Status** Transferable to CSU only

**General Education Status** Y = Not applicable

**Support Course Status** N = Course is not a support course

**Allow Audit** No

**Repeatability** No

**Materials Fee** No

**Additional Fees?** No

# **Files Uploaded**

**Attach relevant documents (example: Advisory Committee or Department Minutes)** AIS 003A\_CIS-003\_CCC000569645.pdf

# **Approvals**

**Curriculum Committee Approval Date** 11/02/2021

**Academic Senate Approval Date** 11/11/2021

**Board of Trustees Approval Date** 12/17/2021

**Chancellor's Office Approval Date** 02/03/2022

**Course Control Number** CCC000605503

# **Programs referencing this course**

Hospitality [Management](http://catalog.collegeofthedesert.eduundefined/?key=117) Certificate of Achievement (<http://catalog.collegeofthedesert.eduundefined/?key=117>) Business Information Worker - Office Professional Certificate of [Achievement](http://catalog.collegeofthedesert.eduundefined/?key=199) [\(http://catalog.collegeofthedesert.eduundefined/?](http://catalog.collegeofthedesert.eduundefined/?key=199) [key=199\)](http://catalog.collegeofthedesert.eduundefined/?key=199) [Applications](http://catalog.collegeofthedesert.eduundefined/?key=223) and Information Systems AS Degree [\(http://catalog.collegeofthedesert.eduundefined/?key=223](http://catalog.collegeofthedesert.eduundefined/?key=223))

Business Remote Worker Certificate of [Achievement](http://catalog.collegeofthedesert.eduundefined/?key=339) ([http://catalog.collegeofthedesert.eduundefined/?key=339\)](http://catalog.collegeofthedesert.eduundefined/?key=339)

[Agri-Business](http://catalog.collegeofthedesert.eduundefined/?key=46) AS Degree [\(http://catalog.collegeofthedesert.eduundefined/?key=46](http://catalog.collegeofthedesert.eduundefined/?key=46))

General [Agriculture](http://catalog.collegeofthedesert.eduundefined/?key=49) AS Degree [\(http://catalog.collegeofthedesert.eduundefined/?key=49\)](http://catalog.collegeofthedesert.eduundefined/?key=49) Hospitality [Management](http://catalog.collegeofthedesert.eduundefined/?key=60) AS Degree (employment preparation) [\(http://catalog.collegeofthedesert.eduundefined/?key=60](http://catalog.collegeofthedesert.eduundefined/?key=60)) Agriculture Food Safety Certificate of [Achievement](http://catalog.collegeofthedesert.eduundefined/?key=83) ([http://catalog.collegeofthedesert.eduundefined/?key=83\)](http://catalog.collegeofthedesert.eduundefined/?key=83) Agriculture Office Assistant Certificate of [Achievement](http://catalog.collegeofthedesert.eduundefined/?key=84) [\(http://catalog.collegeofthedesert.eduundefined/?key=84](http://catalog.collegeofthedesert.eduundefined/?key=84)) Agriculture Office Professional Certificate of [Achievement](http://catalog.collegeofthedesert.eduundefined/?key=85) ([http://catalog.collegeofthedesert.eduundefined/?key=85\)](http://catalog.collegeofthedesert.eduundefined/?key=85) Agriculture Pest [Management](http://catalog.collegeofthedesert.eduundefined/?key=86) Certificate of Achievement [\(http://catalog.collegeofthedesert.eduundefined/?key=86](http://catalog.collegeofthedesert.eduundefined/?key=86))

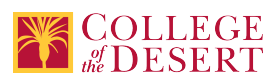

Agriculture Technician Certificate of [Achievement](http://catalog.collegeofthedesert.eduundefined/?key=87) ([http://catalog.collegeofthedesert.eduundefined/?key=87\)](http://catalog.collegeofthedesert.eduundefined/?key=87)